1. Personnel Committee makes the motion that Elissa Bailey, Stated Clerk be given a 3% increase in Salary to begin Jan. 1, 2024.

Rationale: With the increase in minimum pastor salaries mandated by COM, Elissa's salary also needs to be increased to meet that expectation.

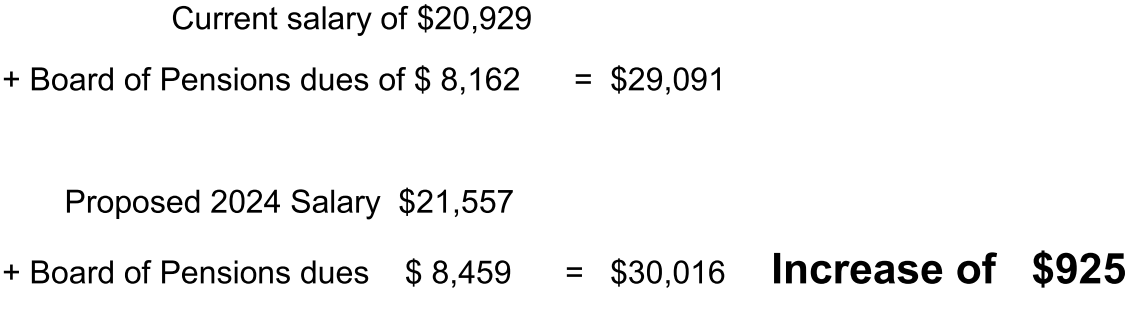

East lowa salary will also go up by 3%. Their portion will be \$21,188 with \$8,314 Board of Pensions.

## Elissa's total salary from both Presbyteries \$42,745

2. Personnel Committee makes the motion that 2024 Effective Salary for Elissa Bailey, Stated Clerk be calculated as follows.

> Salary \$12,745 Housing Allowance 30,000. Total Effective Salary \$42,745

3. Personnel Committee presents the Personnel Manual of Operations as a first reading.